## **BAS PREPARATION CHECKLIST**

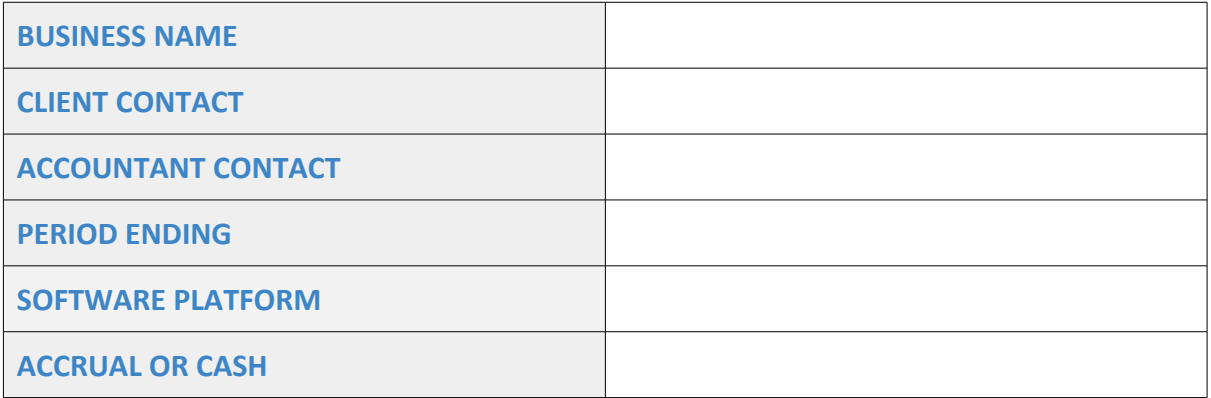

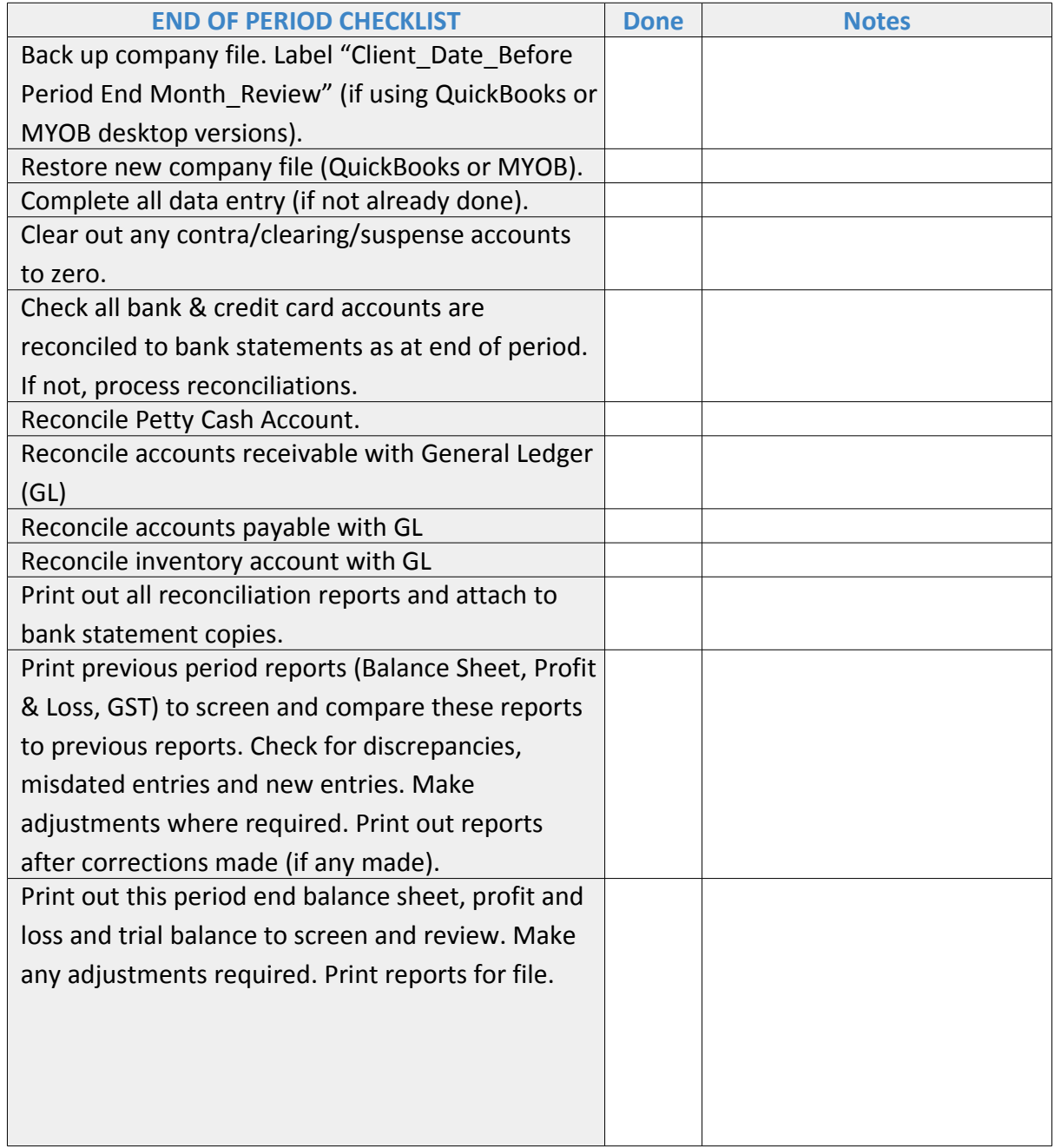

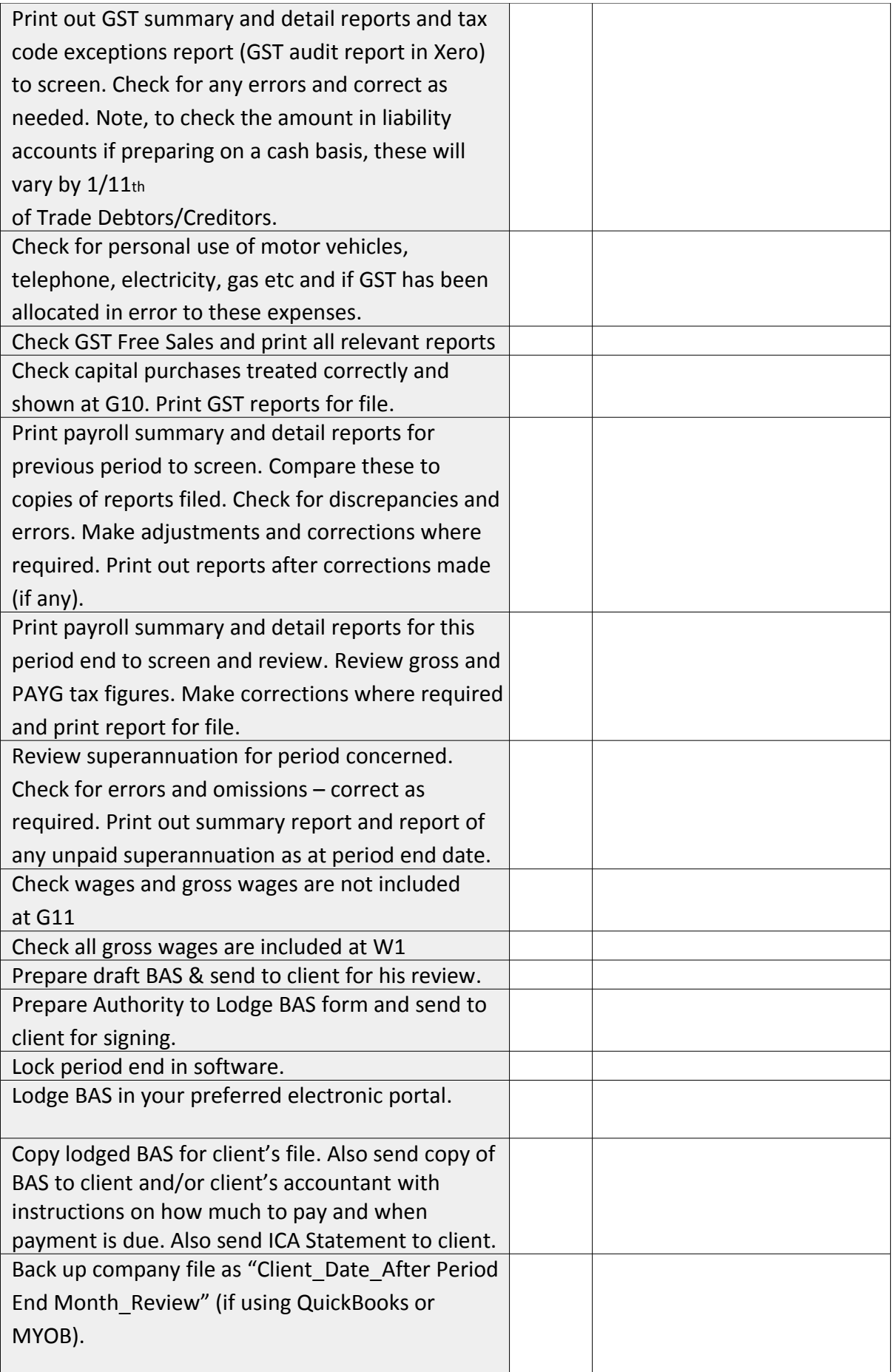

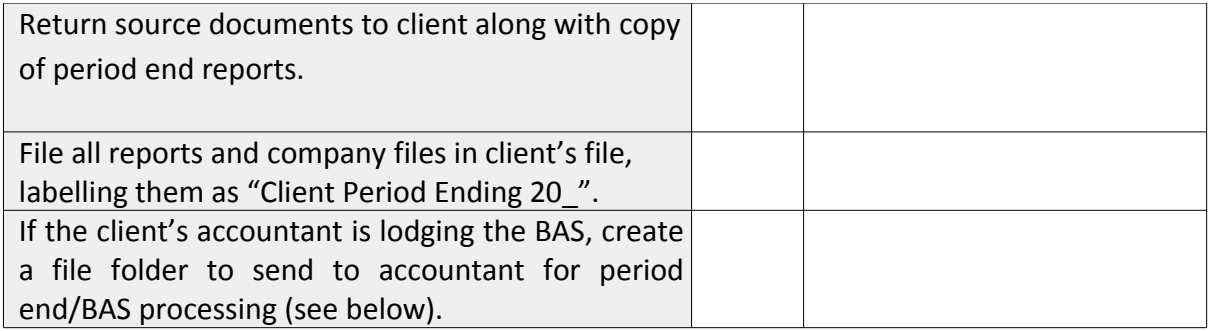

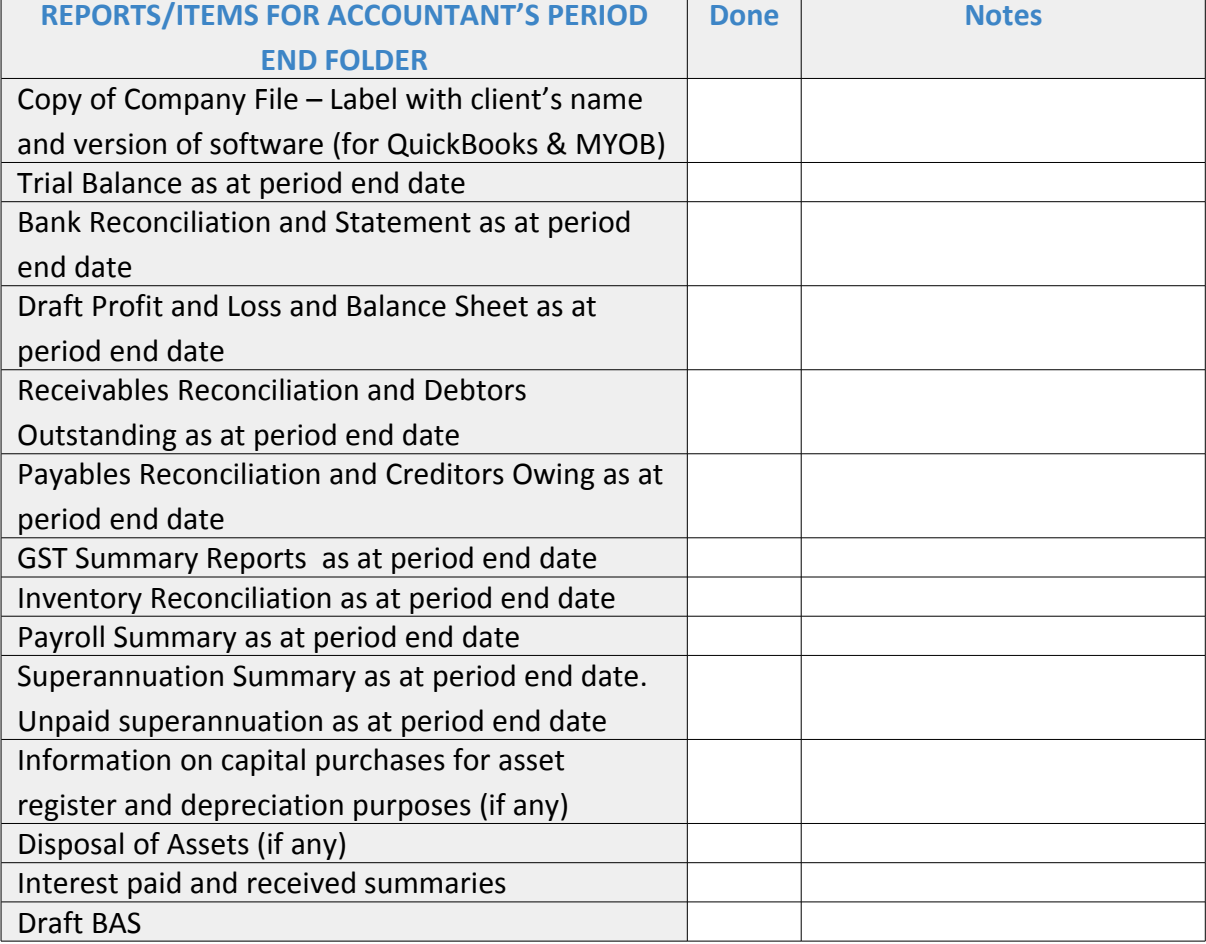